## **Dongle USB Zigbee CC2531**

Dongle USB Zigbee avec la [puce CC2531](https://www.abonnel.fr/electronique/cc2531-chipset).

Ce dongle USB est utilisé avec le programme Zigbee2MQTT (Zigbee to MQTT).

## **Comment utiliser le dongle USB CC2531 ?**

1. Brancher le clé USB Zigbee

2. Vérifier la présence de la clé USB avec la commande lsusb

```
> lsusb
Bus 001 Device 015: ID 0451:16ae Texas Instruments, Inc. CC2531 Dongle
```
3.

## **Bibliographie**

<https://www.zigbee2mqtt.io/> - Zigbee to MQTT bridge, get rid of your proprietary Zigbee bridges

From: <https://www.abonnel.fr/>- **notes informatique & technologie**

Permanent link: **<https://www.abonnel.fr/electronique/cc2531-dongle>**

Last update: **2022/08/29 08:23**

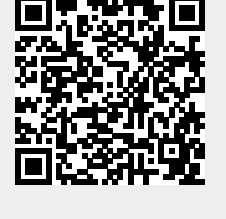

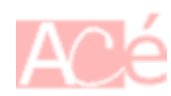